# Package 'scaleboot'

December 4, 2019

Type Package Title Approximately Unbiased P-Values via Multiscale Bootstrap Version 1.0-1 Date 2019-12-03 Author Hidetoshi Shimodaira <shimo@i.kyoto-u.ac.jp> Maintainer Hidetoshi Shimodaira <shimo@i.kyoto-u.ac.jp> **Depends** R  $(>= 3.5.0)$ **Imports** pvclust  $(>= 2.2-0)$ , mvtnorm Description Calculating approximately unbiased (AU) p-values from multiscale bootstrap probabilities. See Shimodaira (2004) <doi:10.1214/009053604000000823>, Shimodaira (2008) <doi:10.1016/j.jspi.2007.04.001>, Terada ans Shimodaira (2017) <arXiv:1711.00949>, and Shimodaira and Terada (2019) <doi.org/10.3389/fevo.2019.00174>. License GPL  $(>= 2)$ 

URL <http://stat.sys.i.kyoto-u.ac.jp/prog/scaleboot/>

NeedsCompilation no

Repository CRAN

Date/Publication 2019-12-04 16:00:02 UTC

## R topics documented:

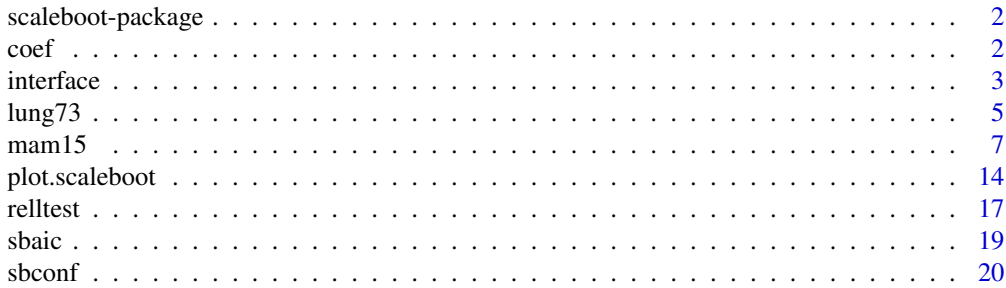

#### <span id="page-1-0"></span> $2<sup>2</sup>$

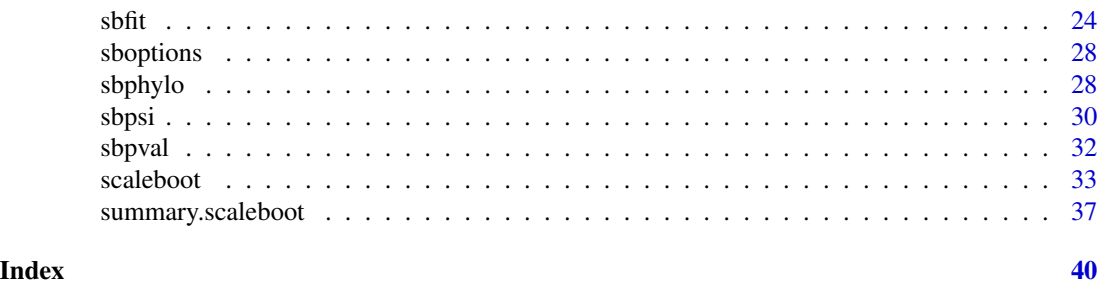

scaleboot-package *Approximately Unbiased P-values via Multiscale Bootstrap*

#### Description

Calculating approximately unbiased (AU) p-values from multiscale bootstrap probabilities.

#### Details

For a complete list, use library(help="scaleboot").

The methodology is described in Shimodiara (2008). For the use of scaleboot, Shimodaira (2008) may be referenced.

Further information is available in the following vignette:

usesb Multiscale Bootstrap using Scaleboot Package

#### Author(s)

Hidetoshi Shimodaira

Maintainer: Hidetoshi Shimodaira <shimo@i.kyoto-u.ac.jp>

I thank Paul A. Sheridan for his comments to improve the manual pages.

#### References

Shimodaira, H. (2008). Testing Regions with Nonsmooth Boundaries via Multiscale Bootstrap, *Journal of Statistical Planning and Inference*, 138, 1227-1241. ([http://dx.doi.org/10.1016/](http://dx.doi.org/10.1016/j.jspi.2007.04.001) [j.jspi.2007.04.001](http://dx.doi.org/10.1016/j.jspi.2007.04.001)).

coef *Extract Model Coefficients*

#### <span id="page-1-1"></span>Description

Extract the estimated parameters from "scaleboot" or "scalebootv" objects.

#### <span id="page-2-0"></span>interface 3

#### Usage

```
## S3 method for class 'scaleboot'
coef(object,sd=FALSE,...)
## S3 method for class 'scalebootv'
coef(object,...)
```
#### Arguments

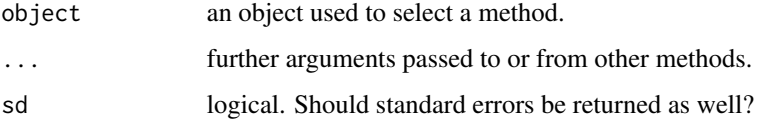

#### Value

The coef method for the class "scaleboot" returns a matrix consisting of row vectors of beta's for models. If sd=TRUE, it returns a list with components estimate and sd for the beta matrix and its standard error respectively.

#### Author(s)

Hidetoshi Shimodaira

#### See Also

[sbfit](#page-23-1)

#### Examples

```
data(mam15)
a <- mam15.relltest[["t4"]] # an object of class "scaleboot"
coef(a) # print the estimated beta values
coef(a,sd=TRUE) # with sd
```
interface *Interface to External Packages*

#### <span id="page-2-1"></span>Description

Interface for other packages such as CONSEL (phylogenetic inference), and pvclust (hierarchical clustering)

#### 4 interface and  $\frac{1}{2}$  interface

#### Usage

```
read.mt(file,tlab="t")
read.ass(file,identity=TRUE,tlab="t",elab="e")
read.cnt(file)
## S3 method for class 'pvclust'
shift(x,...)
```

```
sbpvclust(x,mbs,k=3,select="average",...)
```
#### Arguments

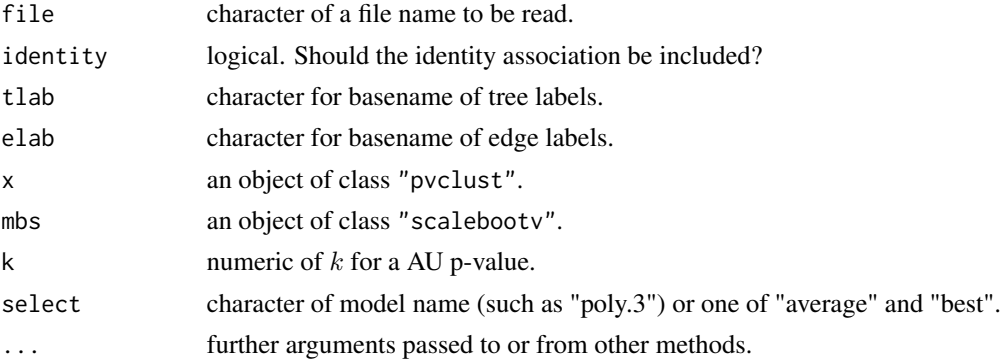

#### Details

CONSEL is a program package consisting of small programs written in the C language for assessing the confidence of phylogenetic tree selection. Some functions for interfacing with CONSEL are: read.mt, read.ass, and read.cnt for reading, respectively, mt, ass, and cnt format. Once mt file is read, we can calculate improved versions of approximately unbiased p-values by relltestin scaleboot instead of CONSEL.

pvclust is a R package for hierarchical clustering with p-values. Functions for interface to pvclust are: sbfit method for an object of class "pvclust" to convert it to "scalebootv" class, and sbpvclust for writing back the result to a "pvclust" object with additional class "sbclust". plot method for class "sbclust" overwrites that for "pvclust".

#### Value

read.mt returns a matrix of dimension sequence-length by tree-number. If identity=FALSE, then read.ass returns a list containing components x for edge->tree associations and y for tree→edge associations. If identity=TRUE, read.ass returns a list vector of edge→tree associations, where the identity associations for tree→tree are included. read.cnt returns a list containing components bps, nb, and sa to be used for sbfit. The list also contains components cnt, id, and val.

sbfit.pvclust returns an object of class "scalebootv". sbpvclust returns an object of class "sbclust" added to the class "pvclust".

<span id="page-4-0"></span> $\mu$  lung 73  $\sim$  5

#### Author(s)

Hidetoshi Shimodaira

#### References

Shimodaira, H. and Hasegawa, M. (2001). CONSEL: for assessing the confidence of phylogenetic tree selection, *Bioinformatics*, 17, 1246-1247 (software is available from [http://stat.sys.i.](http://stat.sys.i.kyoto-u.ac.jp/prog/consel/) [kyoto-u.ac.jp/prog/consel/](http://stat.sys.i.kyoto-u.ac.jp/prog/consel/)).

Suzuki, R. and Shimodaira, H. (2006). pvclust: An R package for hierarchical clustering with pvalues, *Bioinformatics*, 22, 1540-1542 (software is available from CRAN or [http://stat.sys.i.](http://stat.sys.i.kyoto-u.ac.jp/prog/pvclust/) [kyoto-u.ac.jp/prog/pvclust/](http://stat.sys.i.kyoto-u.ac.jp/prog/pvclust/)).

#### See Also

[lung73](#page-4-1), [mam15](#page-6-1), [relltest](#page-16-1)

#### Examples

```
## replace au/bp entries in pvclust object
## see help(lung73) for details
library(pvclust)
data(lung73)
plot(lung73.pvclust) # draw dendrogram of pvlcust object
pvrect(lung73.pvclust)
lung73.new <- sbpvclust(lung73.pvclust,lung73.sb) # au <- k.3
plot(lung73.new) # redraw dendrogram with the new au/bp values
pvrect(lung73.new)
```

```
## Not run:
## reading CONSEL files
## sample files are found in mam15 subdirectory
## see help(mam15) for details
mam15.mt <- read.mt("mam15.mt")
mam15.ass <- read.ass("mam15.ass")
mam15.cnt <- read.cnt("mam15.cnt")
```
## End(Not run)

<span id="page-4-1"></span>lung73 *Clustering of 73 Lung Tumors*

#### Description

Bootstrapping hierarchical clustering of the DNA microarray data set of 73 lung tissue samples each containing 916 observed genes.

#### <span id="page-5-0"></span>Usage

data(lung73)

#### Format

lung73.pvclust and lung.pvclust are objects of class "pvclust" defined in pvclust of Suzuki and Shimodaira (2006).

lung73.sb and lung.sb are an object of class "scalebootv" of length 72.

#### Details

The microarray dataset of Garber et al. (2001) is reanalyzed in Suzuki and Shimodaira (2006), and is found in data(lung) of the **pvclust** package. We reanalyze it, again, by the script shown in Examples. The result of pvclust is stored in lung73.pvclust and lung.pvclust, and model fitting to bootstrap probabilities by the **scaleboot** package is stored in lung73.sb and lung.sb. A wide scale range is used in lung73.pvclust and lung73.sb, and the default scale range of pvclust is used in lung.pvclust and lung.sb. The microarray dataset is not included in data(lung73), but it is found in data(lung) of the **pvclust** package.

#### Source

Garber, M. E. et al. (2001) Diversity of gene expression in adenocarcinoma of the lung, *Proceedings of the National Academy of Sciences*, 98, 13784-13789 (dataset is available from [http:](http://genome-www.stanford.edu/lung_cancer/adeno/) [//genome-www.stanford.edu/lung\\_cancer/adeno/](http://genome-www.stanford.edu/lung_cancer/adeno/)).

#### References

Suzuki, R. and Shimodaira, H. (2006). pvclust: An R package for hierarchical clustering with pvalues, *Bioinformatics*, 22, 1540-1542 (software is available from CRAN or [http://stat.sys.i.](http://stat.sys.i.kyoto-u.ac.jp/prog/pvclust/) [kyoto-u.ac.jp/prog/pvclust/](http://stat.sys.i.kyoto-u.ac.jp/prog/pvclust/)).

#### See Also

[sbpvclust](#page-2-1), [sbfit.pvclust](#page-2-1)

#### Examples

```
## Not run:
## Parallel setup
library(parallel)
length(cl <- makeCluster(detectCores()))
## script to create lung73.pvclust and lung73.sb
## multiscale bootstrap resampling of hierarchical clustering
library(pvclust)
data(lung)
### default pvclust scales
lung.pvclust <- pvclust(lung, nboot=10000, parallel=cl)
lung.sb <- sbfit(lung.pvclust,cluster=cl) # model fitting
### wider range of scales than pvclust default
sa <- 9^seq(-1,1,length=13)
```
#### <span id="page-6-0"></span> $m$ am15 7

```
lung73.pvclust <- pvclust(lung,r=1/sa,nboot=10000,parallel=cl)
lung73.sb <- sbfit(lung73.pvclust,cluster=cl) # model fitting
## End(Not run)
## replace si/au/bp entries in pvclust object
library(pvclust)
data(lung73) # loading the previously computed bootstrap
### the original pvclust result
plot(lung.pvclust, print.pv = c("si", "au", "bp"), cex=0.5, cex.pv=0.5)
pvrect(lung.pvclust, pv="si") # (defualt pvclust uses pv="au")
### default pvclust scales with p-values of k=2
lung.k2 <- sbpvclust(lung73.pvclust,lung73.sb, k=2)
plot(lung.k2, print.py = c("si", "au", "bp"), cex=0.5, cex.py=0.5)pvrect(lung.k2, pv="si")
### wider scales with p-values of k=3 (default of scaleboot)
lung73.k3 <- sbpvclust(lung73.pvclust,lung73.sb)
plot(lung73.k3, print.pv = c("si", "au", "bp"), cex=0.5, cex.pv=0.5)
pvrect(lung73.k3, pv="si")
## diagnostics of fitting
### diagnose edges 61,...,69
lung73.sb[61:69] # print fitting details
plot(lung73.sb[61:69]) # plot curve fitting
summary(lung73.sb[61:69]) # print raw(=bp)/si/au p-values
### diagnose edge 67
```

```
lung73.sb[[67]] # print fitting
plot(lung73.sb[[67]],legend="topleft") # plot curve fitting
summary(lung73.sb[[67]]) # print au p-values
```
<span id="page-6-1"></span>mam15 *Mammal Phylogenetic Analysis for 15 trees*

#### <span id="page-6-2"></span>Description

Phylogenetic analysis of six mammal species for 15 trees and 105 trees.

#### Usage

data(mam15)

#### Format

mam15.mt is a matrix of size  $3414 * 15$ . The  $(i,j)$  element is the site-wise log-likelihood value at site-i for tree-j for  $i=1,...,3414$ , and  $j=1,...,15$ . They are constrained trees with clade (cow, seal) being fixed.

mam15.ass is a list of length 25 for association vectors. The components are  $t_1, t_2, ..., t_1$  for trees, and e1, e2, ..., e10 for edges.

mam15.relltest is an object of class "relltest" of length 25.

mam15.aux is a list of tree topologies (tpl), clade patterns (cld), taxa names(tax).

mam105.mt, mam105.ass, mam105.relltst, mam105.aux are those for 105 unconstrained trees.

mam26.mt, mam26.ass, mam26.aux are those for 26 trees including the 15 constrained trees, 10 partially resolved trees corresponding to the 10 internal edges, and the star topology.

#### Details

An example of phylogenetic analysis of six mammal species: Homo sapiens (human), Phoca vitulina (harbor seal), Bos taurus (cow), Oryctolagus cuniculus (rabbit), Mus musculus (mouse), Didelphis virginiana (opossum). The data is stored in the file 'mam15.aa', which contains amino acid sequences of length N=3414 for the six species obtained from mtDNA (see Note below). Here we fix (Phovi,Bosta) as a group of taxa. With this constraint, we consider 15 tree topologies of the six mammals as stored in the file 'mam15.tpl';

```
((Homsa,(Phovi,Bosta)),Orycu,(Musmu,Didvi)); t1
(Homsa,Orycu,((Phovi,Bosta),(Musmu,Didvi))); t2
(Homsa,((Phovi,Bosta),Orycu),(Musmu,Didvi)); t3
(Homsa,(Orycu,Musmu),((Phovi,Bosta),Didvi)); t4
((Homsa,(Phovi,Bosta)),(Orycu,Musmu),Didvi); t5
(Homsa,((Phovi,Bosta),(Orycu,Musmu)),Didvi); t6
(Homsa,(((Phovi,Bosta),Orycu),Musmu),Didvi); t7
(((Homsa,(Phovi,Bosta)),Musmu),Orycu,Didvi); t8
(((Homsa,Musmu),(Phovi,Bosta)),Orycu,Didvi); t9
(Homsa,Orycu,(((Phovi,Bosta),Musmu),Didvi)); t10
(Homsa,(((Phovi,Bosta),Musmu),Orycu),Didvi); t11
((Homsa,((Phovi,Bosta),Musmu)),Orycu,Didvi); t12
(Homsa,Orycu,(((Phovi,Bosta),Didvi),Musmu)); t13
((Homsa,Musmu),Orycu,((Phovi,Bosta),Didvi)); t14
((Homsa,Musmu),((Phovi,Bosta),Orycu),Didvi); t15
```
The log-likelihood values are calculated using the PAML software (Ziheng 1997) for phylogenetic inference. The two files 'mam15.aa' and 'mam15.tpl' are fed into PAML to generate the file 'mam15.lnf' of site-wise log-likelihood values.

Using the CONSEL software (Shimodaira and Hasegawa 2001), we convert 'mam15.lnf' and 'mam15.tpl' to a format suitable for the scaleboot package. We do not use CONSEL for calculating AU p-values, but use it only for file conversion. We type

seqmt --paml mam15.lnf treeass --outgroup 6 mam15.tpl > mam15.log The first line above generates 'mam15.mt', which is a simple text file containing a matrix of sitewise log-likelihood values. The second line above generates 'mam15.ass' and 'mam15.log', which contain information regarding which edges are included in a tree. A part of 'mam15.log' is as follows.

# leaves: 6 6 1 Homsa 2 Phovi 3 Bosta 4 Orycu 5 Musmu 6 Didvi # base edges: 10 10 6 123456 1 +++--- ;  $2 ++++- 3 + - - + - 4 -+++- 5$  ---++- $6 + - + + 7 - + + + + 8$  +++-+- $9 + - - + 10 -++-+-$ 

The above defines edges named e1,...e10 (base edges) as clusters for six mammal species. For example,  $e1 = ++-- =$  (Homsa, Phovi, Bosta).

The converted files are read by the scaleboot package in R:

```
mam15.mt <- read.mt("mam15.mt")
mam15.ass <- read.ass("mam15.ass")
```
mam15.mt is a matrix of size 3414 \* 6 for the site-wise log-likelihood values. For testing trees, we need only mam15.mt. mam15.ass is used for testing edges, and it is a list of length 25 for association vectors for  $t1,t2,...,t15$ , and  $e1,e2,...,e10$ . For example, mam15.ass \$t1 = 1, indicating tree "t1" is included in tree "t1", and mam15.ass\$e1 =  $c(1, 5, 8)$ , indicating edge "e1" is included in trees "t1", "t5", and "t8".

Multiscale bootstrap resampling is performed by the function relltest. The simplest way to get AU p-values for trees is:

```
mam15.trees <- relltest(mam15.mt) # resampling and fitting
summary(mam15.trees) # calculates AU p-values
```
<span id="page-9-0"></span>The [relltest](#page-16-1) returns an object of class "relltest". It calls the function [scaleboot](#page-32-1) internally with the number of bootstrap replicates nb=10000, and takes about 20 mins. Typically, nb=10000 is large enough, but it would be safe to use larger value, say nb=100000 as in the examples below.

Note that the default value of scales in [relltest](#page-16-1) has a much wider range than that of CONSEL. It is sa=9^seq(-1,1,length=13) for [relltest](#page-16-1), and is sa=1/seq(from=0.5,to=1.4,by=0.1) for CONSEL.

The mam15.relltest object in data(mam15) is similar to mam15.trees above, but is also calculated for edges using mam15.ass. We can extract the result for trees by

```
mam15.trees <- mam15.relltest[1:15]
```
The results for trees stored in the mam15. trees object above are in the order specified in the columns of mam15.mt. To sort it by increasing order of the log-likelihood difference, we can type

```
stat <- attr(mam15.trees,"stat") # the log-likelihood differences
o <- order(stat) # sort it in increasing order
mam15.trees <- mam15.trees[o] # same as mam15.trees in Examples
```
Results of the fitting are shown by using the print method.

```
> mam15.trees
```
Test Statistic, and Shimodaira-Hasegawa test: stat shtest t1 -2.66 94.51 (0.07) t3 2.66 80.25 (0.13) t2 7.40 57.85 (0.16) t5 17.57 17.30 (0.12) t6 18.93 14.32 (0.11) t7 20.11 11.49 (0.10) t4 20.60 10.98 (0.10) t15 22.22 7.34 (0.08) t8 25.38 3.31 (0.06) t14 26.32 3.29 (0.06) t13 28.86 1.71 (0.04) t9 31.64 0.61 (0.02) t11 31.75 0.57 (0.02) t10 34.74 0.20 (0.01) t12 36.25 0.12 (0.01) Multiscale Bootstrap Probabilities (percent): 1 2 3 4 5 6 7 8 9 10 11 12 13 t1 86 81 77 73 68 63 58 52 46 41 36 31 28 t3 14 19 23 27 30 32 32 31 30 27 25 22 20 t2 0 0 0 0 1 2 4 5 7 9 10 11 11 t5 0 0 0 0 0 1 1 2 3 5 6 6 7 t6 0 0 0 0 1 2 3 5 6 7 8 9 9 t7 0 0 0 0 0 0 0 1 2 3 4 5 5

#### $m a m 15$  11

t4 0 0 0 0 0 1 2 3 4 4 5 6 6 t15 0 0 0 0 0 0 0 0 1 1 2 2 3 t8 0 0 0 0 0 0 0 0 0 0 1 1 1 t14 0 0 0 0 0 0 0 1 1 2 3 4 4 t13 0 0 0 0 0 0 0 0 0 0 1 1 2 t9 0 0 0 0 0 0 0 0 0 0 0 1 1 t11 0 0 0 0 0 0 0 0 0 0 0 1 1 t10 0 0 0 0 0 0 0 0 0 0 0 0 0 t12 0 0 0 0 0 0 0 0 0 0 0 0 0 Numbers of Bootstrap Replicates: 1 2 3 4 5 6 7 8 9 10 11 12 13 1e+05 1e+05 1e+05 1e+05 1e+05 1e+05 1e+05 1e+05 1e+05 1e+05 1e+05 1e+05 1e+05 Scales (Sigma Squared): 1 2 3 4 5 6 7 8 9 10 11 12 13 0.1111 0.1603 0.2311 0.3333 0.4808 0.6933 1 1.442 2.080 3 4.327 6.241 9.008 AIC values of Model Fitting: poly.1 poly.2 poly.3 sing.3 t1 89483.40 964.33 964.75 966.33 t3 75434.97 1750.22 1306.50 1752.22 t2 29361.29 403.41 36.33 -6.21 t5 23893.19 260.44 -0.22 -14.11 t6 35791.26 330.50 4.31 -2.49 t7 15221.10 93.59 -10.33 -12.04 t4 29790.60 453.95 5.22 -7.57 t15 6874.98 46.16 -10.48 -17.08 t8 1747.13 -6.88 -12.39 -13.68 t14 10905.94 131.48 2.65 -10.79 t13 3411.26 27.66 -8.30 -15.14 t9 1494.58 19.46 -13.78 -15.86 t11 914.42 -19.65 -19.71 -19.61 t10 259.68 -14.79 -17.27 -16.76 t12 178.79 -19.19 -19.61 -19.30

The AU p-values are shown by the summary method.

```
> summary(mam15.trees)
```
Corrected P-values (percent):

raw k.1 k.2 k.3 model aic t1 57.58 (0.16) 56.16 (0.04) 74.55 (0.05) 74.55 (0.05) poly.2 964.33 t3 31.86 (0.15) 30.26 (0.05) 46.41 (0.09) 45.33 (0.13) poly.3 1306.50 t2 3.68 (0.06) 3.68 (0.03) 12.97 (0.20) 16.12 (0.45) sing.3 -6.21 t5 1.34 (0.04) 1.33 (0.02) 7.92 (0.25) 10.56 (0.56) sing.3 -14.11 t6 3.18 (0.06) 3.15 (0.02) 13.15 (0.21) 15.86 (0.44) sing.3 -2.49 t7 0.49 (0.02) 0.52 (0.01) 3.66 (0.21) 4.75 (0.42) sing.3 -12.04 t4 1.55 (0.04) 1.53 (0.02) 10.54 (0.27) 14.84 (0.66) sing.3 -7.57

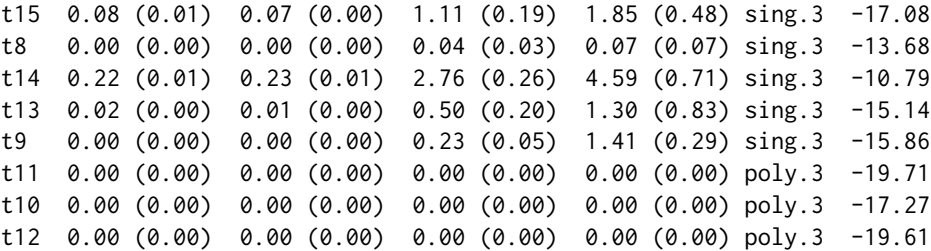

The p-values for 15 trees are shown above. "raw" is the ordinary bootstrap probability, "k.1" is equivalent to "raw" but calculated from the multiscale bootstrap, "k.2" is equivalent to the thirdorder AU p-value of CONSEL, and finally "k.3" is an improved version of AU p-value.

The details for each tree are shown by extracting the corresponding element. For example, details for the seventh largest tree in the log-likelihood value ("t4") is obtained by

```
> mam15.trees[[7]] # same as mam15.trees$t4
```

```
Multiscale Bootstrap Probabilities (percent):
1 2 3 4 5 6 7 8 9 10 11 12 13
0.00 0.00 0.01 0.08 0.27 0.80 1.55 2.55 3.58 4.42 5.22 6.00 6.38
Numbers of Bootstrap Replicates:
1 2 3 4 5 6 7 8 9 10 11 12 13
1e+05 1e+05 1e+05 1e+05 1e+05 1e+05 1e+05 1e+05 1e+05 1e+05 1e+05 1e+05 1e+05
Scales (Sigma Squared):
1 2 3 4 5 6 7 8 9 10 11 12 13
0.1111 0.1603 0.2311 0.3333 0.4808 0.6933 1 1.442 2.080 3 4.327 6.241 9.008
Coefficients:
     beta0 beta1 beta2
poly.1 2.8388 (0.0048)
poly.2 1.8556 (0.0061) 0.3259 (0.0019)
poly.3 1.7157 (0.0085) 0.4508 (0.0061) -0.0152 (0.0007)
sing.3 1.6178 (0.0153) 0.5435 (0.0143) 0.3261 (0.0201)
Model Fitting:
      rss df pfit aic
poly.1 29814.60 12 0.0000 29790.60
poly.2 475.95 11 0.0000 453.95
poly.3 25.22 10 0.0050 5.22
sing.3 12.43 10 0.2571 -7.57
Best Model: sing.3
> summary(mam15.trees[[7]])
Raw Bootstrap Probability: 1.55 (0.04)
Corrected P-values (percent):
```
<span id="page-12-0"></span> $m a m 15$  13

k.1 k.2 k.3 aic poly.1 0.23 (0.00) 0.23 (0.00) 0.23 (0.00) 29790.60 poly.2 1.46 (0.02) 6.30 (0.09) 6.30 (0.09) 453.95 poly.3 1.57 (0.02) 9.50 (0.21) 10.57 (0.27) 5.22 sing.3 1.53 (0.02) 10.54 (0.27) 14.84 (0.66) -7.57 Best Model: sing.3

> plot(mam15.trees[[7]],legend="topleft")

The plot diagnostics found in the bottom line are especially useful for confirming which model is fitting best.

See other examples below.

#### Note

Dataset files for phylogenetic inference are found at <http://github.com/shimo-lab/scaleboot>. Look at the subdirectory 'dataset/mam15-files'. This dataset was originally used in Shimodaira and Hasegawa (1999).

#### Source

H. Shimodaira and M. Hasegawa (1999). Multiple comparisons of log-likelihoods with applications to phylogenetic inference, *Molecular Biology and Evolution*, 16, 1114-1116.

#### References

Yang, Z. (1997). PAML: a program package for phylogenetic analysis by maximum likelihood, *Computer Applications in BioSciences*, 13:555-556 (software is available from [http://abacus.](http://abacus.gene.ucl.ac.uk/software/paml.html) [gene.ucl.ac.uk/software/paml.html](http://abacus.gene.ucl.ac.uk/software/paml.html)).

Shimodaira, H. and Hasegawa, M. (2001). CONSEL: for assessing the confidence of phylogenetic tree selection, *Bioinformatics*, 17, 1246-1247 (software is available from [http://stat.sys.i.](http://stat.sys.i.kyoto-u.ac.jp/prog/consel/) [kyoto-u.ac.jp/prog/consel/](http://stat.sys.i.kyoto-u.ac.jp/prog/consel/)).

#### See Also

[mam105](#page-6-2), [relltest](#page-16-1), [summary.scalebootv](#page-36-1), [read.mt](#page-2-1), [read.ass](#page-2-1).

#### Examples

data(mam15)

```
## show the results for trees and edges
mam15.relltest # print stat, shtest, bootstrap probabilities, and AIC
summary(mam15.relltest) # print AU p-values
```

```
## Not run:
## simpler script to create mam15.trees
mam15.mt <- read.mt("mam15.mt")
mam15.ass <- read.ass("mam15.ass")
```

```
mam15.trees <- relltest(mam15.mt,nb=100000)
## End(Not run)
## Not run:
## script to create mam15.relltest
mam15.mt <- read.mt("mam15.mt")
mam15.ass <- read.ass("mam15.ass")
mam15.relltest <- relltest(mam15.mt,nb=100000,ass=mam15.ass)
## End(Not run)
## Not run:
## Parallel version of the above script (but different in random seed)
## It took 13 mins (40 cpu's of Athlon MP 2000+)
mam15.mt <- read.mt("mam15.mt")
mam15.ass <- read.ass("mam15.ass")
library(parallel)
cl <- makeCluster(40)
mam15.relltest <- relltest(mam15.mt,nb=100000,ass=mam15.ass,cluster=cl)
## End(Not run)
```
<span id="page-13-1"></span>plot.scaleboot *Plot Diagnostics for Multiscale Bootstrap*

#### Description

plot method for class "scaleboot".

#### Usage

```
## S3 method for class 'scaleboot'
plot(x, models=NULL, select=NULL, sort.by=c("aic","none"),
     k=NULL, s=NULL, sp=NULL, lambda=NULL, bpk=NULL,
     xval = c("square", "inverse","sigma"),
     yval = c("psi", "zvalue", "pvalue"), xlab = NULL,
     ylab = NULL,log.xy = "", xlim = NULL, ylim = NULL,
     add = F, length.x = 300, main=NULL,
     col =1:6, lty = 1:5, lwd = par("lwd"), ex.pch=2:7,
     pch = 1, cex = 1, pt.col = col[1], pt.lwd = lwd[1],
     legend.x = NULL, inset = 0.1, cex.legend=1,...)
## S3 method for class 'summary.scaleboot'
plot(x, select="average",
```
k=x\$parex\$k,s=x\$parex\$s,sp=x\$parex\$sp,lambda=x\$parex\$lambda, ...)

```
## S3 method for class 'scalebootv'
plot(x,models=attr(x,"models"),sort.by="none",...)
## S3 method for class 'summary.scalebootv'
plot(x, select="average",...)
## S3 method for class 'scaleboot'
lines(x,z,models=names(x$fi), k=NULL,s=NULL,sp=NULL,lambda=NULL,
      bpk=NULL, length.x=z$length.x, col=z$col,lty=z$lty,lwd=z$lwd,... )
sblegend(x="topright",y=NULL,z,inset=0.1,...)
sbplotbeta(beta, p=0.05, col.contour=c("blue","red","green"),
                     drawcontours = TRUE, drawlabels = TRUE,
                     labcex=1,length=100, cex=1, col="black",
                     xlim=NULL, ylim=NULL, lim.countourexpand=0 )
```
#### Arguments

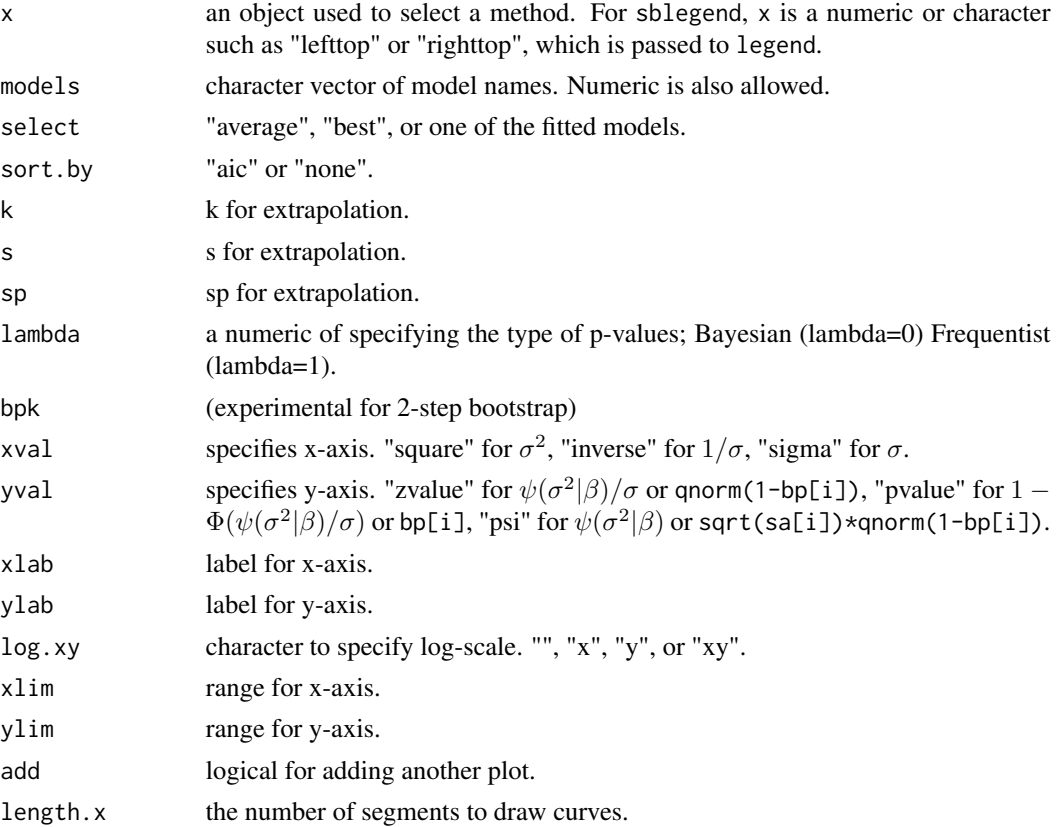

<span id="page-15-0"></span>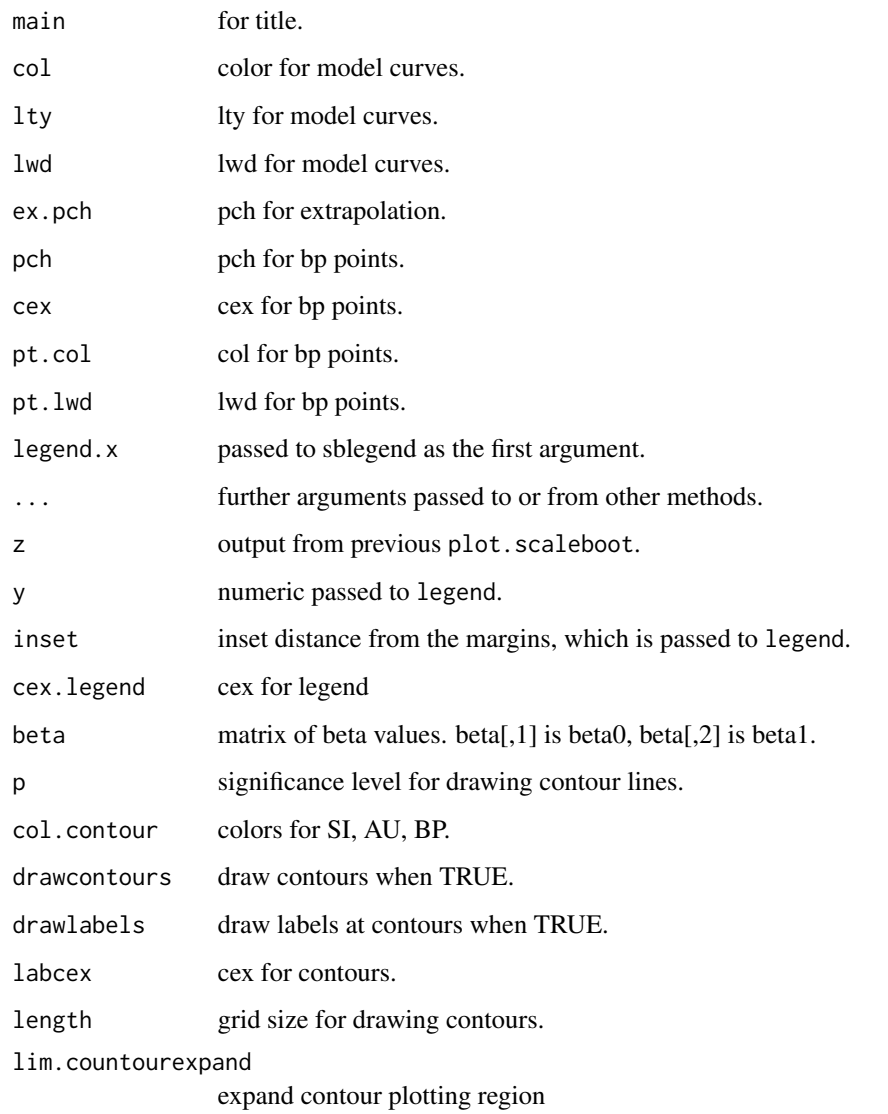

#### Details

The plot method plots bootstrap probabilities and calls the lines method, which draws fitted curves for models.

#### Author(s)

Hidetoshi Shimodaira

### See Also

[sbfit](#page-23-1), [sbphylo](#page-27-1).

#### <span id="page-16-0"></span>relltest the contract of the contract of the contract of the contract of the contract of the contract of the contract of the contract of the contract of the contract of the contract of the contract of the contract of the c

#### Examples

```
data(mam15)
## a single plot
a <- mam15.relltest[["t4"]] # an object of class "scaleboot"
plot(a,legend="topleft") # x=sigma^2, y=psi
plot(a,xval="inverse",yval="zvalue",
     legend="topleft") # x=1/sigma, y=z-value
plot(a,xval="sigma",log="x",yval="pvalue",
     legend="topleft") # x=log(sigma), y=probability
## plot of extrapolation
plot(summary(a),legend="topleft")
## multiple plots
b <- mam15.relltest[1:15] # an object of class "scalebootv"
plot(b) # x=sigma^2, y=psi
```
<span id="page-16-1"></span>relltest *RELL Test for Phylogenetic Inference*

#### Description

Performs the RELL test for finding the largest item. This calculates AU p-values for each item via the multiscale bootstrap resampling. This is particularly useful for testing tree topologies in phylogenetic analysis.

#### Usage

relltest(dat,nb=10000,sa=9^seq(-1,1,length=13),ass=NULL, cluster=NULL,nofit=FALSE,models=NULL,seed=100)

#### Arguments

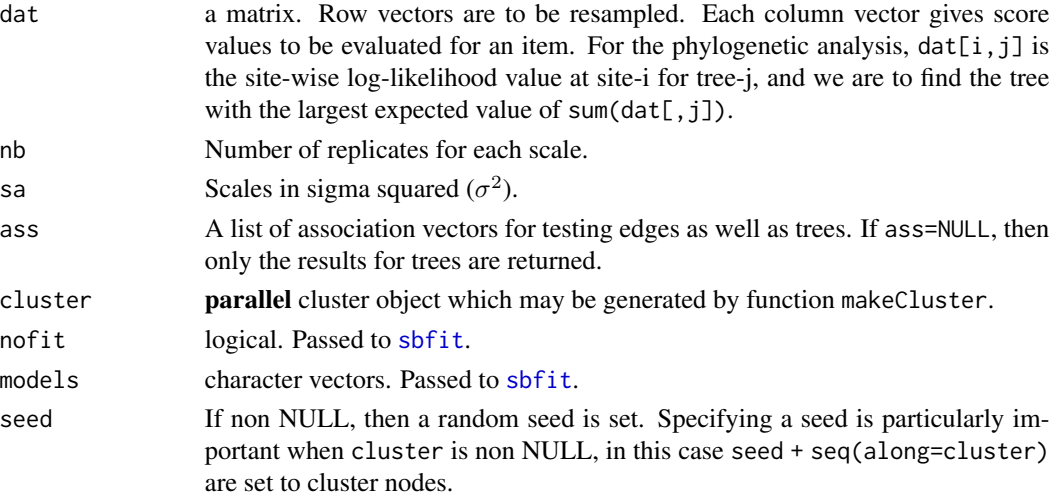

#### <span id="page-17-0"></span>Details

relltest performs the resampling of estimated log-likelihoods (RELL) method of Kishino et al. (1990). For resampling indices stored in a vector i, the resampled log-likelihood for a tree-j is approximately calculated by  $sum(data[i,j])$ . This approximation avoids time-consuming recalculation of the maximum likelihood estimates of tree parameters, which are to be calculated by an external phylogenetic software such as PAML as described in [mam15](#page-6-1). In the implementation of relltest, the resampled log-likelihood is calculated by sum(dat[i,j])\*nrow(dat)/length(i) so that the statistic is comparable to the case when  $n' = n$ .

relltest first calls [scaleboot](#page-32-1) internally for multiscale bootstrap resampling, and then [scaleboot](#page-32-1) calls [sbfit](#page-23-1) for fitting models to the bootstrap probabilities. The AU p-values (named "k.3") produced by the summary method are improvements of the third-order p-values calculated by CON-SEL software (Shimodaira and Hasegawa 2001). In addition, relltest calls [scaleboot](#page-32-1) with sa=1 for calculating p-values via the Shimodaira-Hasegawa test (SH-test) of Shimodaira and Hasegawa (1999).

See [mam15](#page-6-1) for details through an example.

#### Value

relltest returns an object of class "relltest" that is inherited from the class "scalebootv" by adding two extra components called "stat" and "shtest". "stat" is a vector of the test statistics from the SH-test (i.e., the log-likelihood differences), and "shtest" is a list with two components: "pv", a vector of SH-test p-values, and "pe", a vector of standard errors of the p-values. The results of multiscale bootstrap resampling are stored in the "scalebootv" components returned by a call to [sbfit](#page-23-1).

#### Author(s)

Hidetoshi Shimodaira

#### References

Kishino, H., Miyata, T. and Hasegawa, M. (1990). Maximum likelihood inference of protein phylogeny and the origin of chloroplasts., *J. Mol. Evol.*, 30, 151-160.

Shimodaira, H. and Hasegawa, M. (1999). Multiple comparisons of log-likelihoods with applications to phylogenetic inference, *Molecular Biology and Evolution*, 16, 1114-1116.

Shimodaira, H. and Hasegawa, M. (2001). CONSEL: for assessing the confidence of phylogenetic tree selection, *Bioinformatics*, 17, 1246-1247 (software is available from [http://stat.sys.i.](http://stat.sys.i.kyoto-u.ac.jp/prog/consel/) [kyoto-u.ac.jp/prog/consel/](http://stat.sys.i.kyoto-u.ac.jp/prog/consel/)).

Luke Tierney, A. J. Rossini, Na Li and H. Sevcikova. snow: Simple Network of Workstations. R package version 0.2-1.

#### See Also

[sbfit](#page-23-1), [scaleboot](#page-32-1), [mam15](#page-6-1).

#### <span id="page-18-0"></span>sbaic the state of the state of the state of the state of the state of the state of the state of the state of the state of the state of the state of the state of the state of the state of the state of the state of the stat

#### Examples

```
## Not run:
## a quick example
data(mam15) # loading mam15.mt
mam15.trees <- relltest(mam15.mt,nb=1000) # nb=10000 is default
mam15.trees # SH-test p-values and result of fitting
summary(mam15.trees) # AU p-values
## End(Not run)
## Not run:
## An example from data(mam15).
## It may take 20 mins to run relltest below.
mam15.mt <- read.mt("mam15.mt") # site-wise log-likelihoods
mam15.trees <- relltest(mam15.mt) # resampling and fitting
summary(mam15.trees) # AU p-values
```

```
## End(Not run)
```
<span id="page-18-1"></span>sbaic *Akaike's Information Criterion*

#### Description

Extract or modify the AIC values for models.

#### Usage

```
\text{baic}(x, \ldots)## S3 method for class 'scaleboot'
\text{shape}(x, k, \ldots)## S3 method for class 'scalebootv'
\text{shape}(x, \ldots)sbaic(x) <- value
## S3 replacement method for class 'scaleboot'
sbaic(x) <- value
## S3 replacement method for class 'scalebootv'
sbaic(x) <- value
```
#### Arguments

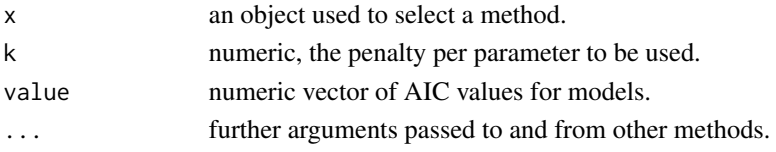

#### <span id="page-19-0"></span>Details

sbaic can be used to modify the aic components for models in x as shown in the examples below.

#### Value

For an object of class "scaleboot", sbaic returns a numeric vector of AIC values for models. If k is missing, then the aic components in the fi vector of x are returned. If k is specified,  $rs$ -k\*df is calculated for each model. For the usual AIC, k=2. For the BIC (Schwarz's Bayesian information criterion), k=log(sum(x\$nb)).

#### Author(s)

Hidetoshi Shimodaira

#### References

Sakamoto, Y., Ishiguro, M., and Kitagawa G. (1986). *Akaike Information Criterion Statistics*. D. Reidel Publishing Company.

#### See Also

[sbfit](#page-23-1).

#### Examples

```
data(mam15)
a <- mam15.relltest[["t4"]] # an object of class "scaleboot"
sbaic(a) # print AIC for models
sbaic(a,k=log(sum(a$nb))) # print BIC for models
sbaic(a) <- sbaic(a,k=log(sum(a$nb))) # set BIC
sbaic(a) # print BIC for models
```
<span id="page-19-1"></span>

sbconf *Bootstrap Confidence Intervals*

#### Description

A confidence interval for a scalar parameter is obtained by inverting the approximately unbiased p-value. This function is very slow, and it is currently experimental.

#### Usage

```
sbconf(x, \ldots)## Default S3 method:
sbconf(x,sa, probs=c(0.05,0.95), model="poly.2",
       k=2, s=1, sp=-1, cluster=NULL,...)
```
#### sbconf 21

```
## S3 method for class 'sbconf'
sbconf(x, probs=x$probs,model=x$model,
       k=x$k,s=x$s,sp=x$sp, nofit=FALSE, ...)
## S3 method for class 'sbconf'
plot(x,model=x$model,k=x$k,s=x$s,sp=x$sp,
     models = attr(x$fits,"models"), log.xy = "",
     xlab="test statistic",ylab=NULL, type.plot = c("p","l","b"),
     yval=c("aic","zvalue","pvalue"), sd=2,add=FALSE, col=1:6,
     pch=NULL,lty=1:5,lwd=par("lwd"), mk.col=col[1],
     mk.lwd=lwd[1], mk.lty=lty[1], ...)
```
#### Arguments

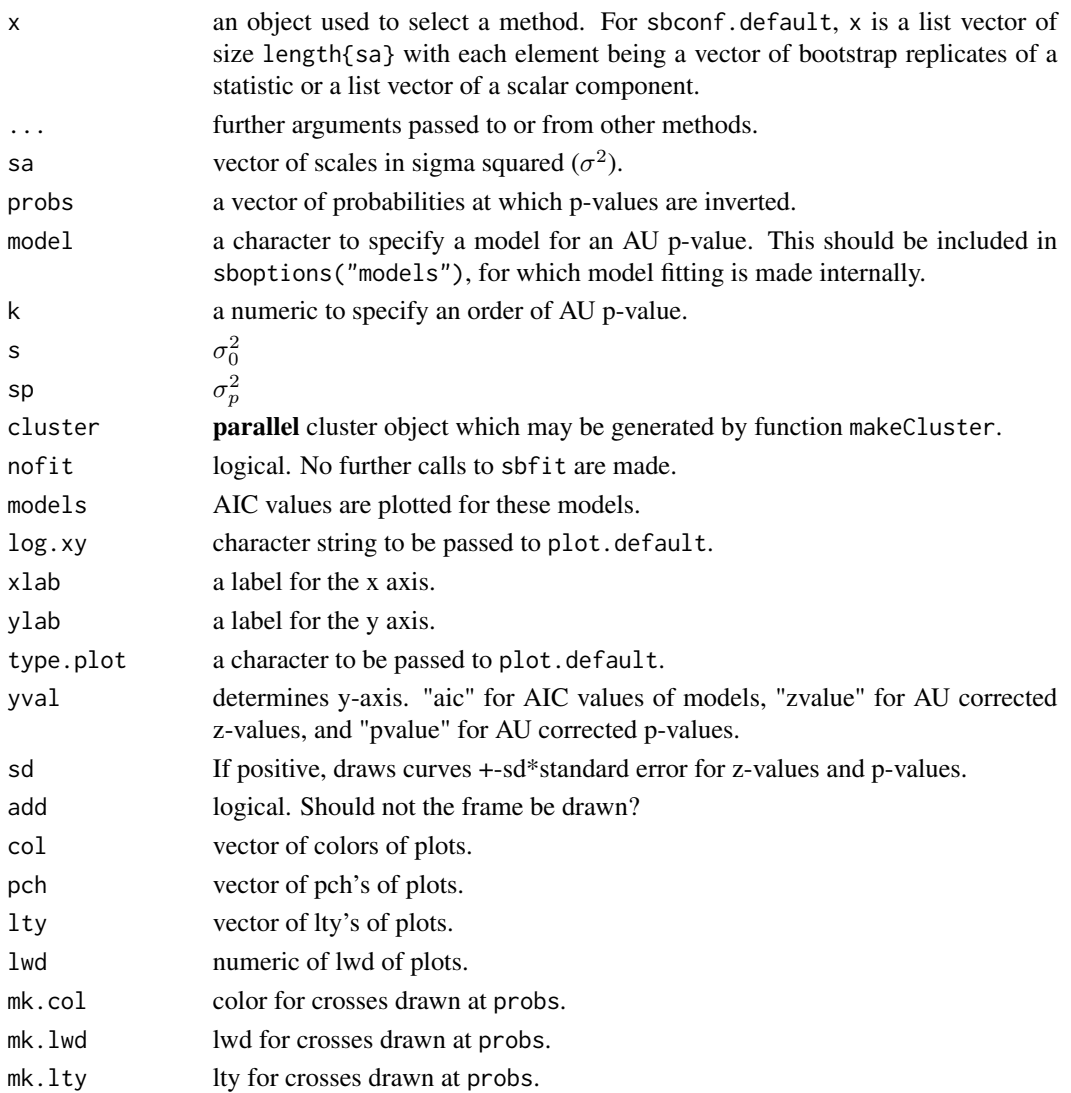

#### Details

Let  $x[[i]]$  be a vector of bootstrap replicates for a statistic with scale  $sa[i]$ . For a threshold value y, the bootstrap probability is bp[i]=sum(x[[i]]<y)/length(x[[i]]). sbconf computes bp for several y values, and finds a value y at which the AU p-value, given by sbfit, equals a probability value specified in probs. In this manner, AU p-values are inverted to obtain bootstrap confidence intervals.

See the examples below for details.

#### Value

sbconf method returns an object of class "sbconf".

The print method for an object of class "sbconf" prints the confidence intervals.

#### Author(s)

Hidetoshi Shimodaira

#### See Also

[scaleboot](#page-32-1).

#### Examples

```
## An example to calculate confidence intervals
## The test statistic is that for "t4" in data(mam15)
data(mam15) # load mam15.mt
sa \leq 10^seq(-2,2,length=13) # parameter for multiscale bootstrap
## Definition of a test statistic of interest.
## "myfun" returns the maximum difference of log-likelihood value
## for a tree named a.
myfun <- function(x,w,a) maxdif(wsumrow(x,w))[[a]]
maxdiff <- function(x) {
  i1 <- which.max(x) # the largest element
  x \le -x + x[i1]x[i1] <- -min(x[-i1]) # the second largest value
  x
}
wsumrow \leq function(x,w) {
  apply(w*x,2,sum)*nrow(x)/sum(w)
}
## Not run:
## a quick example with nb=1000 (fairely fast in 2017)
## Compute multiscale bootstrap replicates
nb <- 1000 # nb = 10000 is better but slower
# the following line takes some time (less than 1 minute in 2017)
sim <- scaleboot(mam15.mt,nb,sa,myfun,"t4",count=FALSE,onlyboot=TRUE)
```
<span id="page-21-0"></span>

#### sbconf 23

```
## show 90
## each tail is also interpreted as 95
(conf1 <- sbconf(sim$stat,sim$sa,model="sing.3",k=1)) # with k=1
(conf2 \leq -sbconf(conf1, model="sing.3", k=2)) # with k=2(conf3 <- sbconf(conf2,model="sing.3",k=3)) # with k=3
## plot diagnostics for computing the confidence limits
plot(conf3) # AIC values for models v.s. test statistic value
plot(conf3,yval="zval",type="l") # corrected "k.3" z-value
## End(Not run)
## Not run:
## a longer example with nb=10000 (it was slow in 2010)
## In the following, we used 40 cpu's.
nb <- 10000
library(parallel)
cl <- makeCluster(40)
clusterExport(cl,c("maxdif","wsumrow"))
## Compute multiscale bootstrap replicates
## (It took 80 secs using 40 cpu's)
sim <- scaleboot(mam15.mt,nb,sa,myfun,"t4",count=FALSE,
                cluster=cl,onlyboot=TRUE)
## Modify option "probs0" to a fine grid with 400 points
## default: 0.001 0.010 0.100 0.900 0.990 0.999
## NOTE: This modification is useful only when cl != NULL,
## in which case calls to sbfit for the grid points
## are made in parallel, although iterations seen later
## are made sequentially.
sboptions("probs0",pnorm(seq(qnorm(0.001),qnorm(0.999),length=400)))
## Calculate bootstrap confidence intervals using "k.1" p-value.
## (It took 70 secs using 40 cpu's)
## First, sbfit is applied to bp's determined by option "probs0"
## Then, additional fitting is made only twice for iteration.
## p[1]=0.05 iter=1 t=4.342723 e=0.0003473446 r=0.0301812
## p[2]=0.95 iter=1 t=42.76558 e=0.002572495 r=0.1896809
conf1 <- sbconf(sim$stat,sim$sa,model="sing.3",k=1,cluster=cl)
## The confidence interval with "k.1" is printed as
## 0.05 0.95
## 4.342723 42.765582
conf1
## Calculate bootstrap confidence intervals
## using "k.2" and "k.3" p-values.
## (It took only 10 secs)
## p[1]=0.05 iter=1 t=-2.974480 e=0.003729190 r=0.04725755
## p[2]=0.95 iter=1 t=39.51767 e=0.001030929 r=0.06141937
```

```
## 0.05 0.95
## -2.974480 39.517671
conf2 <- sbconf(conf1,model="sing.3",k=2)
conf2
## p[1]=0.05 iter=1 t=-3.810157 e=0.01068678 r=0.08793868
## p[2]=0.95 iter=1 t=39.32669 e=0.001711107 r=0.09464663
## 0.05 0.95
## -3.810157 39.326686
conf3 <- sbconf(conf2,model="sing.3",k=3)
conf3
## plot diagnostics
plot(conf3) # AIC values for models v.s. test statistic value
plot(conf3,yval="zval",type="l") # corrected "k.3" z-value
stopCluster(cl)
## End(Not run)
```
#### <span id="page-23-1"></span>sbfit *Fitting Models to Bootstrap Probabilities*

#### Description

sbfit is used to fit parametric models to multiscale bootstrap probabilities by the maximum likelihood method.

#### Usage

```
shift(x, ...)## Default S3 method:
sbfit(x,nb,sa,models=NULL,nofit=FALSE,bpm=NULL,sam=NULL,...)
## S3 method for class 'matrix'
sbfit(x,nb,sa,models=NULL,names.hp=rownames(x),
 bpms=NULL,sam=NULL,nofit=FALSE,cluster=NULL,...)
## S3 method for class 'data.frame'
shift(x,...)## S3 method for class 'scaleboot'
sbfit(x,models=names(x$fi),...)
## S3 method for class 'scalebootv'
sbfit(x,models=attr(x,"models"),...)
```
<span id="page-23-0"></span>

#### <span id="page-24-0"></span>sbfit 25

```
## S3 method for class 'scaleboot'
print(x,sort.by=c("aic","none"),...)
## S3 method for class 'scalebootv'
print(x, \ldots)
```
#### Arguments

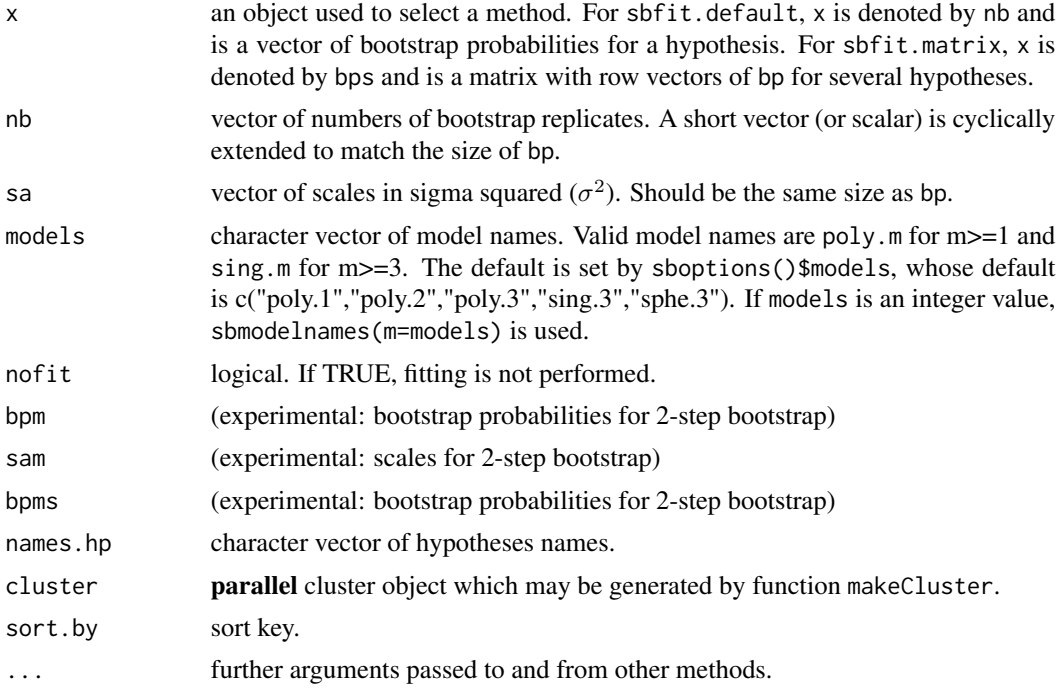

#### Details

sbfit.default fits parametric models to bp by maximizing the log-likelihood value of a binomial model. A set of multiscale bootstrap resampling should be performed before a call to sbfit for preparing bp, where bp[i] is a bootstrap probability of a hypothesis calculated with a number of bootstrap replicates nb[i] and a scale  $\sigma^2 = \text{sa}[i]$ . The scale is defined as  $\sigma^2 = n/n'$ , where n is the sample size of data, and  $n'$  is the sample size of replicated data for bootstrap resampling.

Each model specifies a psi(beta,s)= $\psi(\sigma^2|\beta)$  function with a parameter vector  $\beta$ . The model may describe how the bootstrap probability changes along the scale. Let  $\text{cnt}[i] = \text{bp}[i] * nb[i]$ be the frequency indicating how many times the hypothesis of interest is observed in bootstrap replicates at scale sa[i]. Then we assume that cnt[i] is binomially distributed with number of trials nb[i] and success probability 1-pnorm(psi(beta,s=sa[i])/sqrt(sa[i])). Currently, sbpsi.poly and sbpsi.sing are available as  $\psi$  functions. The estimated model parameters are accessed by the [coef.scaleboot](#page-1-1) method.

The model fitting is performed in the order specified in models, and the initial values for numerical optimization of the likelihood function are prepared by using previously estimated model parameters. Thus, "poly.(m-1)" should be specified before "poly.m", and "poly.(m-1)" and "sing.(m-1)" should be specified before "sing.m".

sbfit.matrix calls sbfit.default repeatedly, once for each row vector bp of the matrix bps. Parallel computing is performed when cluster is non NULL.

sbfit. scaleboot calls sbfit. default with bp, nb, and sa components in x object for refitting by giving another models argument. It discards the previous result of fitting, and recomputes the model parameters.

sbfit.scalebootv calls sbfit.matrix with the bps, nb, and sa components in the attributes of x.

#### Value

sbfit.default and sbfit.scaleboot return an object of class "scaleboot", and sbfit.matrix and sbfit.scalebootv return an object of class "scalebootv".

An object of class "scaleboot" is a list containing at least the following components:

- bp the vector of bootstrap probabilities used.
- nb the rep(nb,length=length(bp)) used.
- sa the sa used.
- fi list vector of fitted results for models used. Each list consists of components "par" (estimated parameter), "mag" (magnification factor for "par" to make the actual parameter vector beta=par\*mag), "value" (maximum log-likelihood), "hessian" (hessian matrix), "var" (variance estimate of "par"), "mask" (logical vector indicating parameter elements which are not at boundaries), "init" (initial values used for optimization), "psi" (psi function name of the model), "df" (degrees of freedom), "rss" (equivalent to the residual sum of squares, but actually defined as 2\*(lik0-lik) where lik0 and lik are the log-likelihood function of the non-restricted model and the model of interest, respectively), "pfit" (p-value for "rss"), "aic" (aic value of the model relative to the non-restricted model).

An object of class "scalebootv" is a vector of "scaleboot" objects, and in addition, it has attributes "models", "bps", "nb", and "sa".

#### Author(s)

Hidetoshi Shimodaira <shimo@i.kyoto-u.ac.jp>

#### References

Shimodaira, H. (2002). An approximately unbiased test of phylogenetic tree selection, *Systematic Biology*, 51, 492-508.

Shimodaira, H. (2004). Approximately unbiased tests of regions using multistep-multiscale bootstrap resampling, *Annals of Statistics*, 32, 2616-2641.

Shimodaira, H. (2008). Testing Regions with Nonsmooth Boundaries via Multiscale Bootstrap, *Journal of Statistical Planning and Inference*, 138, 1227-1241. ([http://dx.doi.org/10.1016/](http://dx.doi.org/10.1016/j.jspi.2007.04.001) [j.jspi.2007.04.001](http://dx.doi.org/10.1016/j.jspi.2007.04.001)).

<span id="page-26-0"></span>sbfit 27

#### See Also

[sbpsi](#page-29-1), [summary.scaleboot](#page-36-2), [plot.scaleboot](#page-13-1), [coef.scaleboot](#page-1-1), [sbaic](#page-18-1).

#### Examples

```
## Testing a hypothesis
## Examples of fitting models to a vector of bp's
## mam15.relltest$t4 of data(mam15), but
## using a different set of scales (sigma^2 values).
## In the below, sigma^2 ranges 0.01 to 100 in sa[i]
## This very large range is only for illustration.
## Typically, the range around 0.1 to 10
## is recommended for much better model fitting.
## In other examples, we have used
## sa = 9^seq(-1,1,length=13).
cnt <- c(0,0,0,0,6,220,1464,3565,5430,6477,6754,
         6687,5961) # observed frequencies at scales
nb <- 100000 # number of replicates at each scale
bp <- cnt/nb # bootstrap probabilities (bp's)
sa \leq 10^seq(-2,2,length=13) # scales (sigma squared)
## model fitting to bp's
f <- sbfit(bp,nb,sa) # model fitting ("scaleboot" object)
f # print the result of fitting
plot(f,legend="topleft") # observed bp's and fitted curves
## approximately unbiased p-values
summary(f) # calculate and print p-values
## refitting with models up to "poly.4" and "sing.4"
f <- sbfit(f,models=1:4)
f # print the result of fitting
plot(f,legend="topleft") # observed bp's and fitted curves
summary(f) # calculate and print p-values
## Not run:
## Testing multiple hypotheses (only two here)
## Examples of fitting models to vectors of bp's
## mam15.relltest[c("t1,t2")]
cnt1 <- c(85831,81087,76823,72706,67946,62685,57576,51682,
       45887,41028,35538,31232,27832) # cnt for "t1"
cnt2 <- c(2,13,100,376,975,2145,3682,5337,7219,8559,
       10069,10910,11455) # cnt for "t2"
cnts <- rbind(cnt1,cnt2)
nb <- 100000 # number of replicates at each scale
bps <- cnts/nb # row vectors are bp's
sa \leq 9^seq(-1,1,length=13) # scales (sigma squared)
fv <- sbfit(bps,nb,sa) # returns a "scalebootv" object
fv # print the result of fitting
plot(fv) # multiple plots
summary(fv) # calculate and print p-values
```
## End(Not run)

<span id="page-27-0"></span>

#### Description

To set and examine global options for scaleboot package.

#### Usage

sboptions(x, value)

#### Arguments

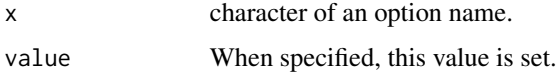

#### Details

Invoking sboptions() with no arguments returns a list with the current values of the options. Otherwise it returns option(s) with name(s) specified by x. When value is specified, it is set to the option named x.

#### Author(s)

Hidetoshi Shimodaira

#### Examples

```
sboptions() # show all the options
sboptions("models") # show the default model names
new.models <- sbmodelnames(m=1:2) # character vector c("poly.1","poly.2")
old.models <- sboptions("models",new.models) # set the new model names
sboptions("models") # show the default model names
sboptions("models",old.models) # set back the default value
sboptions("models") # show the default model names
```
<span id="page-27-1"></span>sbphylo *Tables for phylogenetic inference*

#### Description

Creating tables of p-values and tree/edge associaitons for phylogenetic inference. Trees and edges are sorted by the likelihood value.

#### sbphylo 29

#### Usage

```
sbphylo(relltest,ass,trees,edges,edge2tree,
                   treename=NULL,edgename=NULL,taxaname=NULL,mt=NULL,sort=TRUE)
## S3 method for class 'sbphylo'
summary(object, k = 2,...)## S3 method for class 'sbphylo'
print(x,...)
## S3 method for class 'summary.sbphylo'
print(x, \ldots)
```
#### Arguments

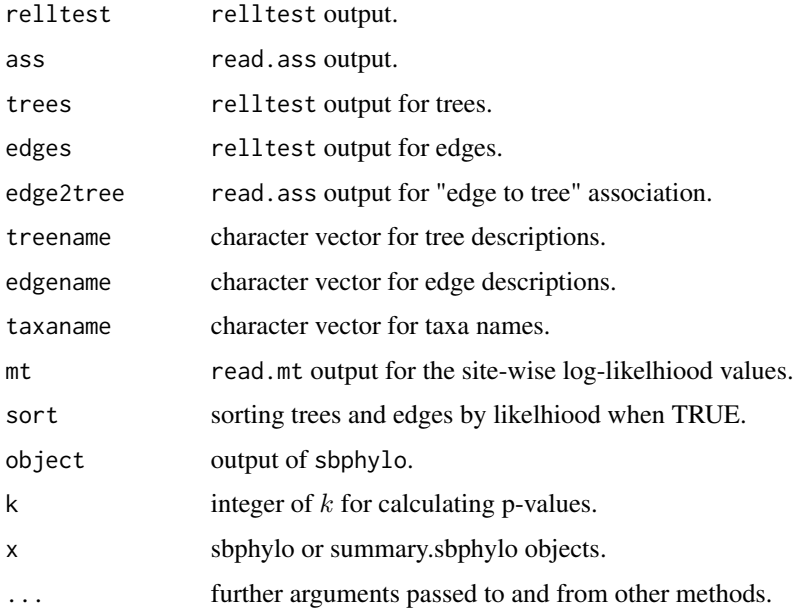

#### Details

First, apply sbphylo to consel results, and summary will make tables. Output tables are suitable for publication. For the input of sbphylo, you should specify either of (relltest, ass) or (trees, edges, edge2tree).

#### Value

sbphylo returns a list of several information of multiscale bootstrap. It does not do actual computation, but only sort trees and edges in decreasing order of likelihood values. The compied information is then passed to summary method, which returns a list containing character tables and its numerical values of p-values.

#### <span id="page-29-0"></span>Author(s)

Hidetoshi Shimodaira

#### See Also

[relltest](#page-16-1), [read.ass](#page-2-1), [read.mt](#page-2-1)

#### Examples

```
## working with CONSEL outputs
data(mam15)
mam15.trees <- mam15.relltest[attr(mam15.ass,"trees")] # 15 trees
mam15.edges <- mam15.relltest[attr(mam15.ass,"edges")] # 10 edges
mam15.edge2tree <- mam15.ass[attr(mam15.ass,"edges")] # 10 edges
mam15 <- sbphylo(trees=mam15.trees,edges=mam15.edges,
                edge2tree=mam15.edge2tree) # sort trees and edges by likelihood
mam15 # print method for sbphylo
tab <- summary(mam15) # summary method for sbphylo
tab # prints character table
## plot (beta0,beta1)
a1 <- attr(summary(mam15$trees,k=2),"table")
a2 <- attr(summary(mam15$edges,k=2),"table")
beta <- rbind(a1$value,a2$value)[,c("beta0","beta1")]
sbplotbeta(beta) # for diagnostics of p-values
```
#### <span id="page-29-1"></span>sbpsi *Model Specification Functions*

#### Description

sbpsi.poly and sbpsi.sing are  $\psi$  functions to specify a polynomial model and a singular model, respectively.

#### Usage

```
sbpsi.poly(beta,s=1,k=1,sp=-1,lambda=NULL,aux=NULL,check=FALSE)
```
sbpsi.sing(beta,s=1,k=1,sp=-1,lambda=NULL,aux=NULL,check=FALSE)

sbpsi.sphe(beta,s=1,k=1,sp=-1,lambda=NULL,aux=NULL,check=FALSE)

sbpsi.generic(beta,s=1,k=1,sp=-1,lambda=NULL,aux=NULL,check=FALSE,zfun,eps=0.01)

```
sbmodelnames(m=1:3,one.sided=TRUE,two.sided=FALSE,rev.sided=FALSE,
 poly,sing,poa,pob,poc,pod,sia,sib,sic,sid,sphe,pom,sim)
```
#### sbpsi 31

#### Arguments

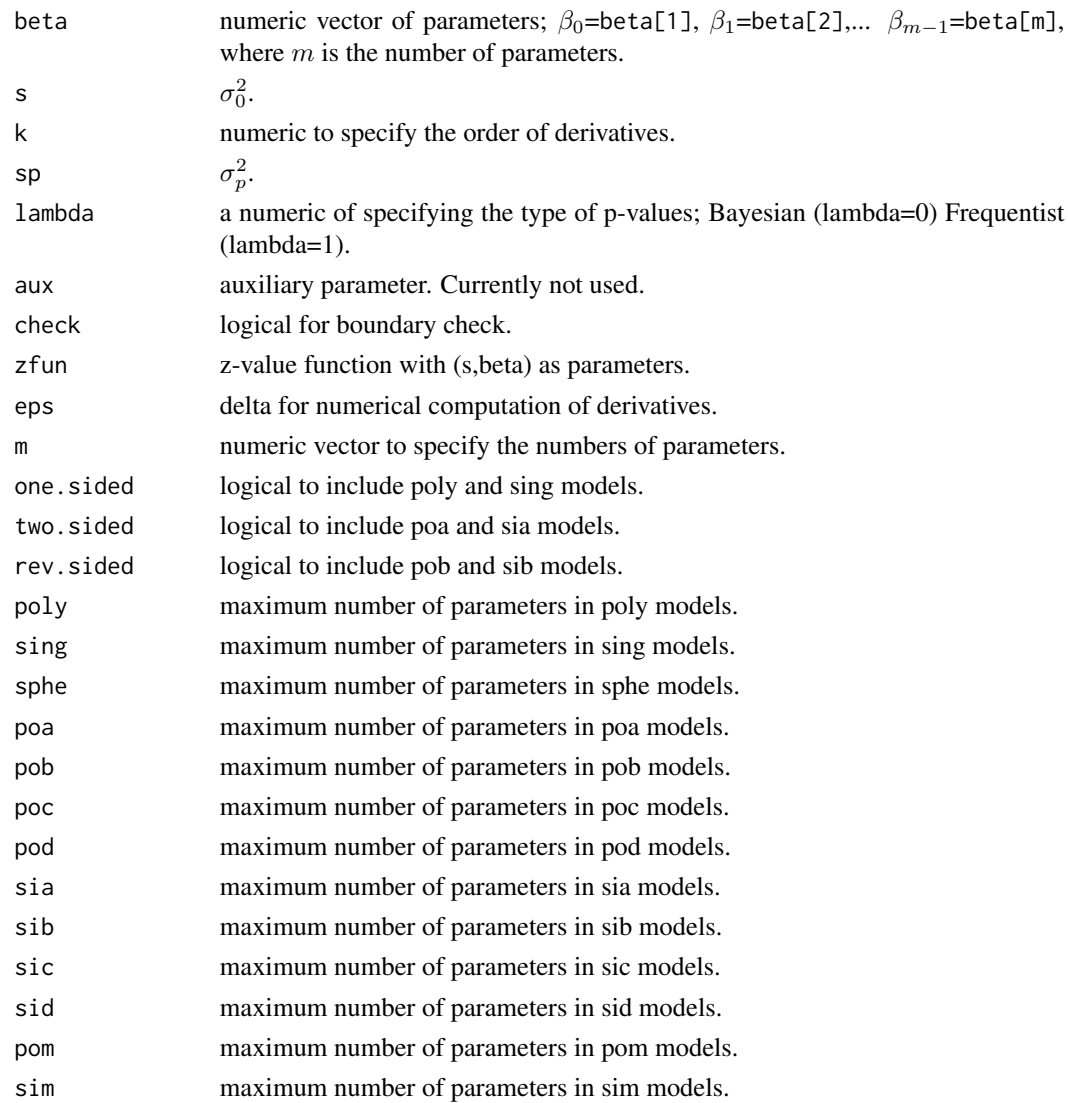

#### Details

For  $k = 1$ , the sbpsi functions return their  $\psi$  function values at  $\sigma^2 = \sigma_0^2$ . Currently, four types of sbpsi functions are implemented. sbpsi.poly defines the polynomial model;

$$
\psi(\sigma^2|\beta) = \sum_{j=0}^{m-1} \beta_j \sigma^{2j}
$$

for  $m \geq 1$ . sbpsi.sing defines the singular model;

$$
\psi(\sigma^{2}|\beta) = \beta_0 + \sum_{j=1}^{m-2} \frac{\beta_j \sigma^{2j}}{1 + \beta_{m-1}(\sigma - 1)}
$$

<span id="page-31-0"></span>for  $m \geq 3$  and  $0 \leq \beta_{m-1} \leq 1$ . sbpsi. sphe defines the spherical model; currently the number of parameters must be \$m=3\$. sbpsi.generic is a generic sbpsi function for specified zfun.

For  $k > 1$ , the sbpsi functions return values extrapolated at  $\sigma^2 = \sigma_p^2$  using derivatives up to order  $k-1$  evaluated at  $\sigma^2 = \sigma_0^2$ ;

$$
q_k=\sum_{j=0}^{k-1}\frac{(\sigma_p^2-\sigma_0^2)^j}{j!}\frac{d^j\psi(x|\beta)}{dx^j}\Big|_{\sigma_0^2},
$$

which reduces to  $\psi(\sigma_0^2|\beta)$  for  $k=1.$  In the [summary.scaleboot](#page-36-2), the AU p-values are defined by  $p_k = 1 - \Phi(q_k)$  for  $k \geq 1$ .

#### Value

sbpsi.poly and sbpsi.sing are examples of a sbpsi function; users can develop their own sbpsi functions for better model fitting by preparing sbpsi.foo and sbini.foo functions for model foo. If check=FALSE, a sbpsi function returns the  $\psi$  function value or the extrapolation value. If check=TRUE, a sbpsi function returns NULL when all the elements of beta are included in the their valid intervals. Otherwise, a sbpsi function returns a list with components beta for the parameter value being modified to be on a boundary of the interval and mask, a logical vector indicating which elements are not on the boundary.

sbmodelnames returns a character vector of model names.

#### Author(s)

Hidetoshi Shimodaira

#### See Also

[sbfit](#page-23-1).

<span id="page-31-1"></span>sbpval *Extract P-values*

#### Description

sbpval extracts p-values from "summary.scaleboot" or "summary.scalebootv" objects.

#### Usage

```
sbpval(x, \ldots)## S3 method for class 'summary.scaleboot'
sbpval(x,select=c("average","best","all"),...)
## S3 method for class 'summary.scalebootv'
sbpval(x,...)
```
#### <span id="page-32-0"></span>scaleboot 33

#### **Arguments**

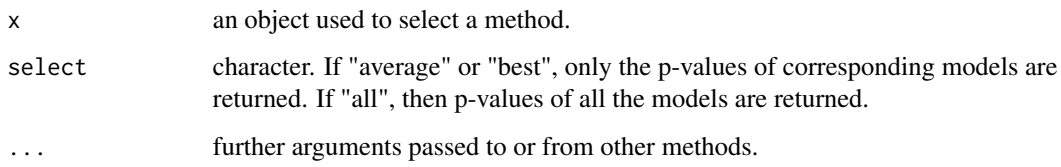

#### Details

This method is used only to extract previously calculated p-values from the summary object.

#### Value

The sbpval method for the class "summary.scaleboot" returns a list of three components (pvalue, sd, hypothesis). pvalue is a vector of pvalues  $p_k$  for k as specified in the summary method. sd is a vector of their standard errors. hypothesis is either "null" or "alternative" for the selective inference.

The sbpval method for the class "summary.scalebootv" returns a list of the three components, where pvalue and sd are matrices and hypothesis is a vector.

#### Author(s)

Hidetoshi Shimodaira

#### See Also

[summary.scaleboot](#page-36-2).

#### Examples

```
data(mam15)
a <- mam15.relltest[["t4"]] # an object of class "scaleboot"
b <- summary(a) # calculate p-values
b # print the p-values
sbpval(b) # extract a vector of p-values which are averaged by Akaike weights.
sbpval(b,select="all") # extract a matrix of p-values
```
<span id="page-32-1"></span>scaleboot *Multiscale Bootstrap Resampling*

#### Description

Performs multiscale bootstrap resampling for a specified statistic.

#### <span id="page-33-0"></span>34 scaleboot **scaleboot scaleboot**

#### Usage

```
scaleboot(dat,nb,sa,fun,parm=NULL,count=TRUE,weight=TRUE,
         cluster=NULL,onlyboot=FALSE,seed=NULL,...)
```
countw.assmax(x,w,ass)

countw.shtest(x,w,obs)

countw.shtestass(x,w,assobs)

#### Arguments

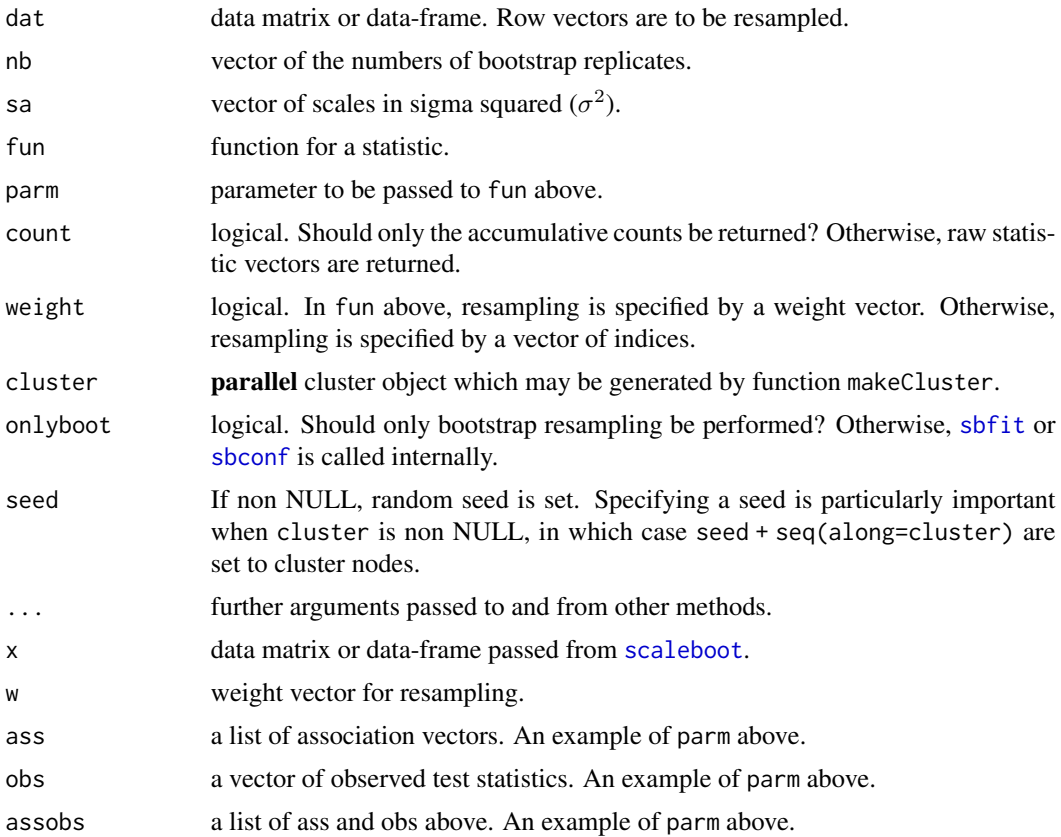

#### Details

These functions are used internally by [relltest](#page-16-1) for computing raw bootstrap probabilities of phylogenetic inference. Alternatively, we used pvclust to get raw bootstrap probabilities of hierarchical clustering. In other cases, users may utilize scaleboot function or prepare their own functions. scaleboot performs multiscale bootstrap resampling for a statistic defined by fun, which should be one of the two possible forms  $fun(x, w, \text{param})$  and  $fun(x, i, \text{param})$ . The former is used when weight=TRUE, and the weight vector w is generated by a multinomial distribution. The latter is used when weight=FALSE, and the index vector i is generated by resampling  $n'$  elements from  $\{1, ..., n\}$ . When count=TRUE, fun should return a logical, or a vector of logicals.

Examples of fun( $x, w, parm$ ) are countw.assmax for AU p-values, countw.shtest for SH-test of trees, and countw.shtestass for SH-test of both trees and edges. The definitions are given below.

```
countw.assmax \leq function(x,w,ass) {
  y \le - maxdif(wsumrow(x,w)) \le 0 # countw.max
  if(is.null(ass)) y
 else {
    z <- vector("logical",length(ass))
    for(i in seq(along=ass)) z[i] < - any(y[ass[[i]]])
    z
 }
}
countw.shtest <- function(x,w,obs) maxdif(wsumrow(x,w)) >= obs
countw.shtestass <- function(x,w,assobs)
  unlist(assmaxdif(wsumrow(x,w),assobs$ass)) >= assobs$obs
### weighted sum of row vectors
##
## x = matrix (array of row vectors)
## w = weight vector (for rows)
##
wsumrow \leq function(x,w) {
  apply(w*x,2,sum)*nrow(x)/sum(w)
}
### calc max diff
##
## y[i] := max_{j \neq i} neq i} x[j] - x[i]##
maxdif \leq function(x) {
 i1 <- which.max(x) # the largest element
 x \le -x + x[i1]x[i1] <- -min(x[-i1]) # the second largest value
  x
}
### calc assmaxdif
##
## y[[i]][j] := max_{k \neq 0} ass[[i]]} x[k] - x[ass[[i]][j]]##
assmaxdif \leq function(x,a) {
 y <- vector("list",length(a))
  names(y) <- names(a)
```

```
for(i in seq(along=a)) y[[i]] \leftarrow max(x[-a[[i]]]) - x[a[[i]]]y
}
```
When count=TRUE, the summation of outputs from fun is calculated. This gives the frequencies for how many times the hypotheses are supported by the bootstrap replicates.

#### Value

If onlyboot=TRUE, then a list of raw results from the multiscale bootstrap resampling is returned. The components are "stat" for list vectors of outputs from fun (only when count=FALSE), "bps" for a matrix of multiscale bootstrap probabilities (only when count=FALSE), "nb" for the number of bootstrap replicates used, and "sa" for the scales used. Note that scales are redefined by sa <-nsize/round(nsize/sa), where nsize is the sample size.

If onlyboot=FALSE, then the result of a call to [sbfit](#page-23-1) is returned when count=TRUE, otherwise the result of [sbconf](#page-19-1) is returned when count=FALSE.

#### Author(s)

Hidetoshi Shimodaira

#### See Also

[sbfit](#page-23-1), [sbconf](#page-19-1), [relltest](#page-16-1).

#### Examples

```
## Not run:
## An example to calculate AU p-values for phylogenetic trees
## See also the Examples of "sbconf"
data(mam15) # load mam15.mt
sa \leq 9^seq(-1,1,length=13) # parameter for multiscale bootstrap
nb <- 1000 # nb=10000 is better but slower
# Now compute bootstrap probabilities and fit models to them
sim <- scaleboot(mam15.mt,nb,sa,countw.assmax) # takes some time (< 1 min)
sim # show bootstrap probabilities and model fitting
summary(sim) # show AU p-vaslues
## End(Not run)
## Not run:
## The following lines are only for illustration purpose
## a line from the definition of relltest
scaleboot(dat,nb,sa,countw.assmax,ass,cluster=cluster,
                 names.hp=na,nofit=nofit,models=models,seed=seed)
## two lines from rell.shtest (internal function)
scaleboot(z,nb,1,countw.shtest,tobs,cluster=cluster,
                 onlyboot=TRUE, seed=seed)
scaleboot(z,nb,1,countw.shtestass,pa,cluster=cluster,
```
onlyboot=TRUE,seed=seed)

<span id="page-36-0"></span>## End(Not run)

<span id="page-36-2"></span>summary.scaleboot *P-value Calculation for Multiscale Bootstrap*

#### <span id="page-36-1"></span>Description

summary method for class "scaleboot" and "scalebootv".

#### Usage

```
## S3 method for class 'scaleboot'
summary(object,models=names(object$fi),k=3,sk=k,s=1,sp=-1,
              hypothesis=c("auto","null","alternative"),
              type=c("Frequentist","Bayesian"),...)
## S3 method for class 'scalebootv'
summary(object,models=attr(object,"models"),k=3,sk=k,
              hypothesis="auto",type="Frequentist", select="average",...)
## S3 method for class 'summary.scaleboot'
print(x,sort.by=c("aic","none"),verbose=FALSE,...)
## S3 method for class 'summary.scalebootv'
```
 $print(x, \ldots)$ 

#### Arguments

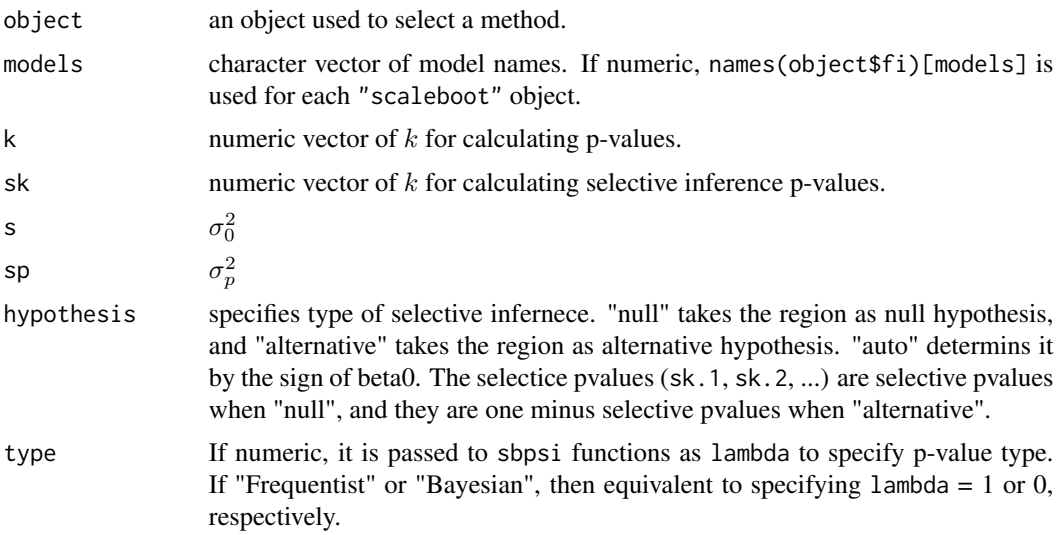

<span id="page-37-0"></span>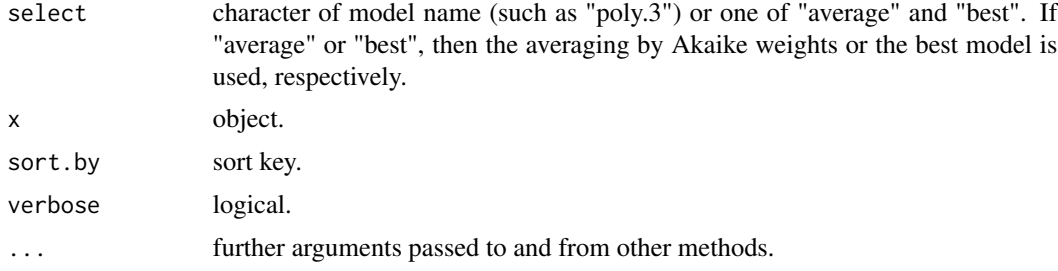

#### Details

For each model, a class of approximately unbiased p-values, indexed by  $k = 1, 2, \dots$ , is calculaed. The p-values are named k.1, k.2, ..., where  $k = 1$  (k.1) corresponds to the ordinary bootstrap probability, and  $k = 2 (k.2)$  corresponds to the third-order accurate p-value of Shimodaira  $(2002)$ . As the k value increases, the bias of testing decreases, although the p-value becomes less stable numerically and the monotonicity of rejection regions becomes worse. Typically,  $k = 3$ provides a reasonable compromise. The [sbpval](#page-31-1) method is available to extract p-values from the "summary.scaleboot" object.

The p-value is defined as

$$
p_k = 1 - \Phi\left(\sum_{j=0}^{k-1} \frac{(\sigma_p^2 - \sigma_0^2)^j}{j!} \frac{d^j \psi(x|\beta)}{dx^j}\Big|_{\sigma_0^2}\right),\,
$$

where  $\psi(\sigma^2|\beta)$  is the model specification function,  $\sigma_0^2$  is the evaluation point for the Taylor series, and  $\sigma_p^2$  is an additional parameter. Typically, we do not change the default values  $\sigma_0^2 = 1$  and  $\sigma_p^2 = -1.$ 

The p-values are justified only for good fitting models. By default, the model which minimizes the AIC value is selected. We can modify the AIC value by using the sbaic function. We also diagnose the fitting by using the plot method.

Now includes selective inference p-values. The method is described in Terada and Shimodaira (2017; arXiv:1711.00949) "Selective inference for the problem of regions via multiscale bootstrap".

#### Value

summary.scaleboot returns an object of the class "summary.scaleboot", which is inherited from the class "scaleboot". It is a list containing all the components of class "scaleboot" and the following components:

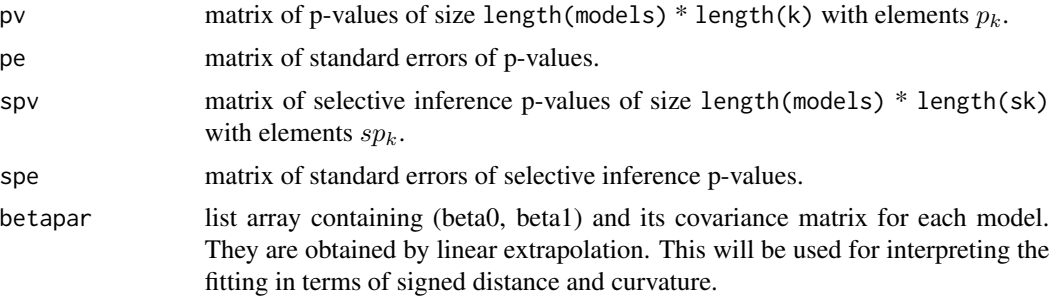

<span id="page-38-0"></span>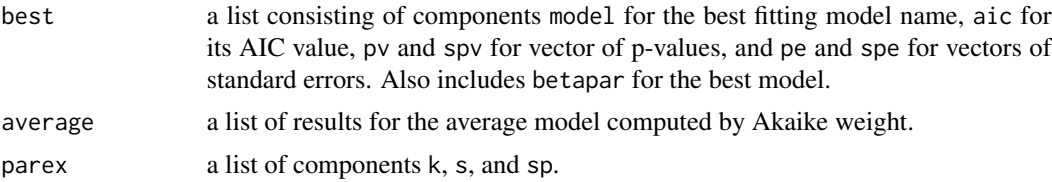

#### Author(s)

Hidetoshi Shimodaira

#### See Also

[sbfit](#page-23-1), [sbpsi](#page-29-1), [sbpval](#page-31-1), [sbaic](#page-18-1).

#### Examples

```
data(mam15)
## For a single hypothesis
a <- mam15.relltest[["t4"]] # an object of class "scaleboot"
summary(a) # calculate and print p-values (k=3)
summary(a,k=2) # calculate and print p-values (k=2)
summary(a,k=1:4) # up to "k.4" p-value.
```

```
## For multiple hypotheses
b <- mam15.relltest[1:15] # an object of class "scalebootv"
summary(b) # calculate and print p-values (k=3)
summary(b, k=1:4) # up to "k.4" p-value.
```
# <span id="page-39-0"></span>**Index**

∗Topic datasets lung73, [5](#page-4-0) mam15, [7](#page-6-0) ∗Topic environment sboptions, [28](#page-27-0) ∗Topic file interface, [3](#page-2-0) ∗Topic hplot plot.scaleboot, [14](#page-13-0) ∗Topic models coef, [2](#page-1-0) plot.scaleboot, [14](#page-13-0) sbaic, [19](#page-18-0) sbfit, [24](#page-23-0) sboptions, [28](#page-27-0) sbpsi, [30](#page-29-0) sbpval, [32](#page-31-0) scaleboot-package, [2](#page-1-0) summary.scaleboot, [37](#page-36-0) ∗Topic nonparametric relltest, [17](#page-16-0) sbconf, [20](#page-19-0) sbfit, [24](#page-23-0) sbpval, [32](#page-31-0) scaleboot, [33](#page-32-0) scaleboot-package, [2](#page-1-0) summary.scaleboot, [37](#page-36-0) ∗Topic package scaleboot-package, [2](#page-1-0) ∗Topic phylogenetics sbphylo, [28](#page-27-0) coef, [2](#page-1-0)

coef.scaleboot, *[25](#page-24-0)*, *[27](#page-26-0)* countw.assmax *(*scaleboot*)*, [33](#page-32-0) countw.shtest *(*scaleboot*)*, [33](#page-32-0) countw.shtestass *(*scaleboot*)*, [33](#page-32-0)

interface, [3](#page-2-0)

lines.scaleboot *(*plot.scaleboot*)*, [14](#page-13-0) lung.pvclust *(*lung73*)*, [5](#page-4-0) lung.sb *(*lung73*)*, [5](#page-4-0) lung73, *[5](#page-4-0)*, [5](#page-4-0)

mam105, *[13](#page-12-0)* mam105 *(*mam15*)*, [7](#page-6-0) mam15, *[5](#page-4-0)*, [7,](#page-6-0) *[18](#page-17-0)* mam26 *(*mam15*)*, [7](#page-6-0)

plot.sbconf *(*sbconf*)*, [20](#page-19-0) plot.scaleboot, [14,](#page-13-0) *[27](#page-26-0)* plot.scalebootv *(*plot.scaleboot*)*, [14](#page-13-0) plot.summary.scaleboot *(*plot.scaleboot*)*, [14](#page-13-0) plot.summary.scalebootv *(*plot.scaleboot*)*, [14](#page-13-0) print.sbconf *(*sbconf*)*, [20](#page-19-0) print.sbphylo *(*sbphylo*)*, [28](#page-27-0) print.scaleboot *(*sbfit*)*, [24](#page-23-0) print.scalebootv *(*sbfit*)*, [24](#page-23-0) print.summary.sbphylo *(*sbphylo*)*, [28](#page-27-0) print.summary.scaleboot *(*summary.scaleboot*)*, [37](#page-36-0) print.summary.scalebootv *(*summary.scaleboot*)*, [37](#page-36-0)

read.ass, *[13](#page-12-0)*, *[30](#page-29-0)* read.ass *(*interface*)*, [3](#page-2-0) read.cnt *(*interface*)*, [3](#page-2-0) read.mt, *[13](#page-12-0)*, *[30](#page-29-0)* read.mt *(*interface*)*, [3](#page-2-0) relltest, *[5](#page-4-0)*, *[10](#page-9-0)*, *[13](#page-12-0)*, [17,](#page-16-0) *[30](#page-29-0)*, *[34](#page-33-0)*, *[36](#page-35-0)*

sbaic, [19,](#page-18-0) *[27](#page-26-0)*, *[39](#page-38-0)* sbaic<- *(*sbaic*)*, [19](#page-18-0) sbconf, [20,](#page-19-0) *[34](#page-33-0)*, *[36](#page-35-0)* sbfit, *[3](#page-2-0)*, *[16](#page-15-0)[–18](#page-17-0)*, *[20](#page-19-0)*, [24,](#page-23-0) *[32](#page-31-0)*, *[34](#page-33-0)*, *[36](#page-35-0)*, *[39](#page-38-0)* sbfit.pvclust, *[6](#page-5-0)* sbfit.pvclust *(*interface*)*, [3](#page-2-0)

#### $I<sub>N</sub>$  and  $I<sub>1</sub>$  and  $I<sub>2</sub>$  and  $I<sub>3</sub>$  and  $I<sub>4</sub>$  and  $I<sub>4</sub>$  and  $I<sub>4</sub>$  and  $I<sub>4</sub>$  and  $I<sub>4</sub>$  and  $I<sub>4</sub>$  and  $I<sub>4</sub>$  and  $I<sub>4</sub>$  and  $I<sub>4</sub>$  and  $I<sub>4</sub>$  and  $I<sub>4</sub>$  a

```
sblegend
(plot.scaleboot
)
, 14
sbmodelnames
(sbpsi
)
, 30
sboptions
, 28
1628
sbplotbeta
(plot.scaleboot
)
, 14
sbpsi
, 27
, 30
, 39
sbpval
, 32
, 38
, 39
sbpvclust
,
6
sbpvclust
(interface
)
,
3
scaleboot
, 10
, 18
, 22
, 33
, 34
scaleboot-package
,
2
17
summary.sbphylo
(sbphylo
)
, 28
summary.scaleboot
, 27
, 32
, 33
, 37
summary.scalebootv
, 13
summary.scalebootv
(summary.scaleboot
)
,
        37
```